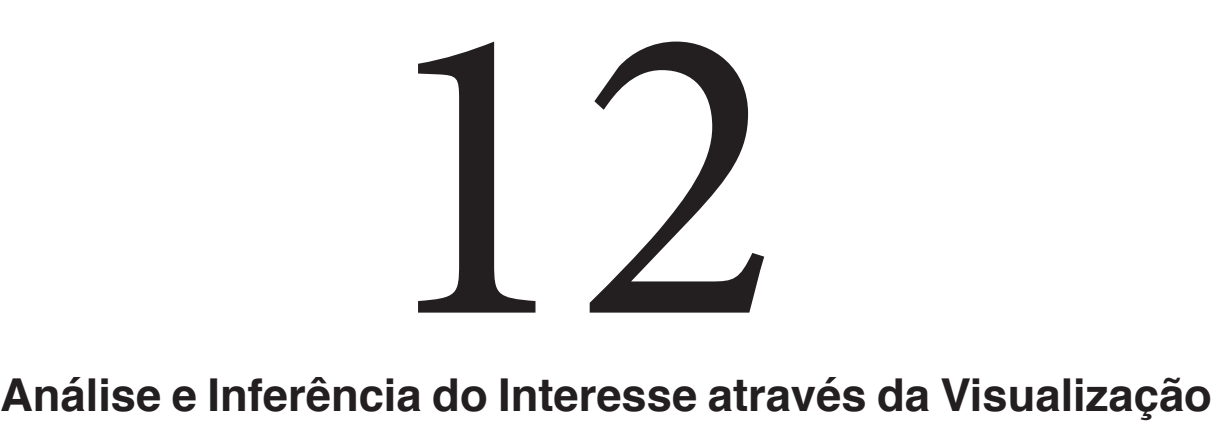

# **Computacional**

Maurício J.V.Amorim <sup>1</sup>

Magda Bercht<sup>2</sup> Patricia Alejandra Behar<sup>2</sup>

# **Resumo**

Este artigo mostra o resultado da análise de vídeos de alunos em interação com Ambientes de Educação a Distância, dotados de mecanismos de Visualização Computacional. A análise é realizada com o objetivo de perceber movimentos que indiquem o interesse dos alunos. Inicialmente são apresentados artefatos de software criados para obtenção das imagens. Em seguida, descreve um experimento no qual 31 alunos foram submetidos a um Objeto de Aprendizagem com capacidade de Visualização Computacional. As imagens dessa interação foram analisadas. A partir dessa análise, são destacados os Movimentos Corporais Gestuais e Posturais, pré-selecionados, a partir da bibliografia, que obtiveram os melhores resultados na inferência do interesse. Esses movimentos, chamados de Indicadores de Interesse, são apresentados no presente estudo.

**Palavras Chaves:** Visão Computacional, Estado Afetivo, Interesse, Tédio, Educação a Distância, Comunicação não Verbal.

# **Abstract**

This article shows the results of analysis of videos of students in interaction with environments of Distance Education, endowed with mechanisms Computational View. The analysis is performed in order to perceive movements that indicate students' interest. Initially, it presents artifacts of software designed to obtain the images. It then describes an experiment where thirty-one students are subjected to a Learning Object with View Computational capacity. The interaction's images were analyzed. From this analysis, are highlighted Postural, Body and Gesture Movements, pre-selected from literature, which obtained the best results in the inference of interest. These movements, called Indicators of Interest, are presented in this study.

2 Pós Graduação em Informática na Educação (PGIE) Universidade Federal do Rio Grande do Sul (UFRGS) Caixa Postal 15.064 – 91.501-970 – Porto Alegre – RS – Brasil

{amorim@iff.edu.br, bercht@inf.ufrgs.br, patricia.behar@ufrgs.br}

<sup>1</sup> Instituto Federal Fluminense Campus Centro (IFF) Av. Dr. Siqueira, 273 – Campos dos Goytacazes – RJ – Brasil

# **1 INTRODUÇÃO**

Na Educação a Distância (EaD), o professor e o aluno elegem um conjunto de TICs para que ocorra a comunicação entre ambos e a interação para aprendizagem. Essa

comunicação e interação podem ocorrer por meio dos Ambientes Virtuais de Aprendizagem (AVAs), dos Objetos de Aprendizagem (OAs), de e-mails, de vídeo ou áudio conferência, ou outras TICs. Os meios de comunicação e interação entre os professores e os alunos são entendidos no contexto desse trabalho como ambiente de EaD<sup>1</sup> .

Nesses ambientes, a comunicação muitas vezes ocorre de maneira assíncrona. A comunicação assíncrona é uma forma de transmissão e recepção de dados em que os interagentes (professores/alunos) não estão conectados ao mesmo tempo, fato que dificulta a percepção das dificuldades e o interesse do aluno por parte do professor (Amorim, 2012).

Na aula presencial, o professor pode perceber o interesse do aluno e, a partir deste, pode modificar a estratégia pedagógica de modo a buscar aumentar ou manter esse nível de interesse. Segundo Moraes (2009), mais de 50% de nossa percepção ocorre pela visão. Ela ocupa uma área do cérebro maior que a soma dos outros sentidos juntos. Sendo a visão o principal sentido do ser humano, é de se deduzir que boa parte da percepção do professor ocorre por meio dela.

Partindo da premissa de que a visão é um dos mais importantes sentidos do ser humano no apoio à detecção do interesse<sup>2</sup>, a falta desse meio de sensoriamento causa carências quando se passa para o paradigma da EaD, onde a Visualização Computacional (VC) é pouco utilizada (Prata e Nascimento, 2007). Dotar os ambientes de EaD de mecanismo de VC que possam apoiar a detecção do interesse passa ser um objetivo a ser alcançado.

Nesse sentido, este trabalho busca indicadores que possam ser utilizados para a inferência do interesse, a partir da análise de imagens de alunos em interação com ambientes de EaD. A escolha desses indicadores baseia-se em trabalhos sobre a Comunicação não Verbal (Pease e Pease, 2005; Weil e Tompakow, 2011; Cohen, 2011; Argyle, 1988). Esses trabalhos relatam Movimentos Corporais, Gestuais e Posturais (MCGPs) expressados na ocorrência do estado afetivo de interesse.

Este trabalho divide-se em duas fases. A primeira fase concentra-se na construção de artefatos de software que possam dotar os ambientes de EaD de mecanismos de VC. A segunda apresenta uma análise das imagens capturadas pelos artefatos de software, MCGPs que possam ser utilizados como indicadores do estado afetivo de interesse.

#### **2 Artefatos de software para coleta de imagens em ambientes de EaD**

Normalmente, no ambiente de EaD os OAs ficam armazenados na Web. Para utilizar a inferência do interesse por meio da VC é necessário dotá-los dessa capacidade. Isso traz a necessidade de construção de determinados artefatos de software. Durante essa pesquisa foram construídos três artefatos com esse objetivo. Eles são denominados por WICFramework, QuizWebcamXML e o SQLOA, e serão apresentados a seguir.

Amorim et al (2010) detalha o WICFramework. Ele é um framework para captura das imagens da câmera do usuário e direcionamento desta para um servidor, devidamente preparado para recebê-las. Ele trata toda a parte de transmissão das imagens capturadas e recepção destas por parte do servidor. É basicamente composto por dois módulos: um módulo cliente, que liga a câmera, obtém as imagens e as transmite; e o módulo servidor, que recebe as imagens, ordena, nomeia e grava.

O segundo artefato construído foi o QuizWebcamXML (Amorim et al., 2011a). Ele é uma ferramenta abrangendo três módulos. O módulo XML é responsável por abrir o arquivo ".xml" de mesmo nome da ferramenta e extrair dele as questões, as figuras, as possíveis respostas e o gabarito. O módulo Quiz é responsável por montar um questionário com os parâmetros fornecidos pelo módulo XML. E por último, o módulo Webcam tem a finalidade de ligar a câmera do usuário, registrar as imagens e enviá-las para o servidor. A Figura 1 e a Figura 2 exemplificam o seu funcionamento.

<sup>1</sup> Ambiente de Educação à Distância (EaD) abrange os Ambientes Virtuais de Aprendizagem, Objetos de Aprendizagem e as outras Tecnologias da Informação e Comunicação utilizadas durante a interação entre os alunos e os professores.

<sup>2</sup> Esta premissa é fundamentada nos trabalhos de Pease e Pease (2005), Weil e Tompakow (2011), Cohen (2011) e Argyle (1988). Em seus trabalhos, esses pesquisadores apresentam diversas características visuais que indicam a ocorrência do estado afetivo de interesse.

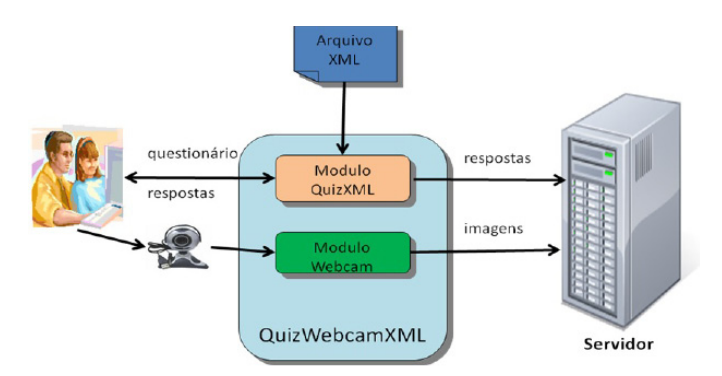

**Figura 1 -** Detalhamento do QuizWebcamXML Fonte: o autor

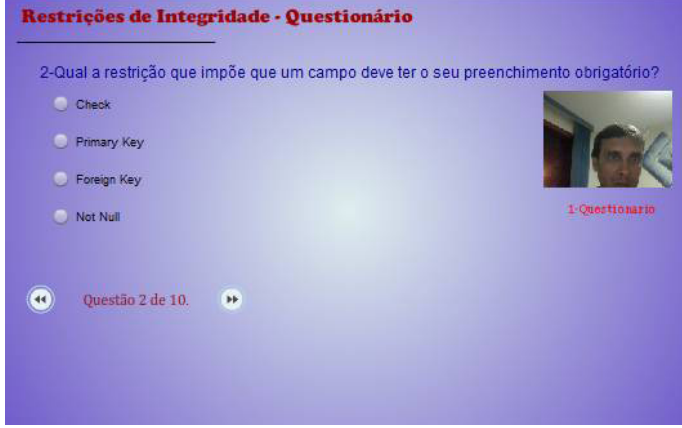

**Figura 2 -** Tela do QuizWebcamXML em funcionamento Fonte: o autor

O QuizWebcamXML é um módulo que pode ser utilizado para aplicar qualquer conteúdo em qualquer disciplina, ou seja, é um questionário customizável. Questionários customizáveis são comuns na web, mas não foi encontrado nenhum com capacidade de VC, o que justificou a sua construção. A Figura 2 mostra o QuizWebcamXML em funcionamento.

O último artefato construído foi o objeto de aprendizagem denominado SQLOA [Amorim et al., 2011b]. O SQLOA tem por objetivo apoiar o ensino da disciplina de banco de dados. Nesse experimento ele teve a finalidade de servir como base experimental onde imagens de alunos seriam obtidas. Por meio dele o aluno se identifica, utiliza o material didático e, principalmente, tem acesso aos módulos que possuem VC (a vídeo aula e o questionário). Ele mantém em sua base: os dados do aluno, as respostas dos questionários executados e o histórico de utilização dos módulos. Para sua modelagem optou- -se pelo Diagrama de Casos de Uso descrito pela Figura 3. Observa-se no diagrama da Figura 3, o destaque para dois módulos: VídeoAula e QuizWebcamXML. O primeiro permite que uma videoaula com o conteúdo escolhido seja apresentado, enquanto o aluno tem seus observáveis comportamentais (Bercht, 2001) e suas imagens capturadas. O segundo, descrito anteriormente, permite que o aluno resolva um questionário enquanto captura as imagens dessa interação. A Figura 4 apresenta o SQLOA em funcionamento, exibindo a tela de acesso aos módulos principais.

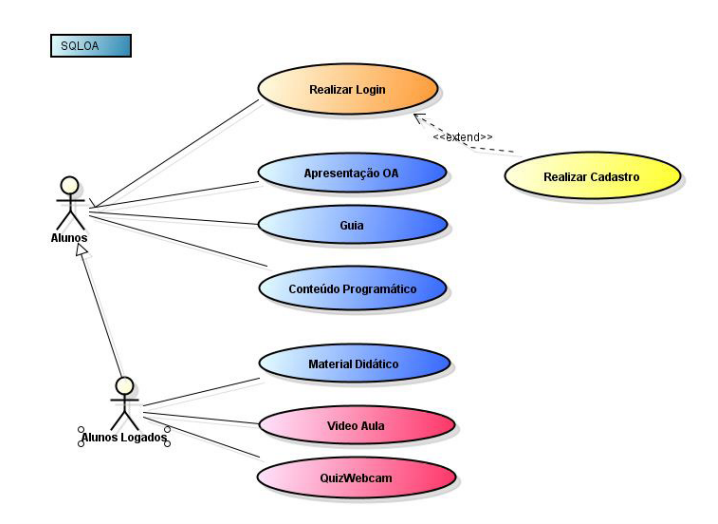

**Figura 3 -** Diagrama de Casos de Uso de SQLOA Fonte: o autor

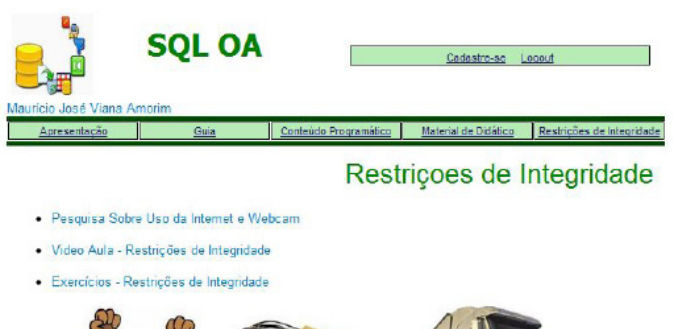

**Figura 4 -** Página de acesso aos módulos de VC do **SQLOA** 

Fonte: o autor

# **3 Coleta dos dados e análise das imagens**

A ideia central inicial foi agrupar os alunos por desempenho, buscando nos vídeos de sua interação padrões de comportamento comuns aos componentes do grupo que indicassem o grau de interesse. Essa associação de desempenho x interesse tem por base a premissa de que alunos mais interessados obtêm desempenho superior aos alunos menos interessados (Chardosim, 2011].

Para o nivelamento dos alunos, foi aplicado um pré- -teste. O pré-teste tinha a finalidade de eliminar os alunos cujo desempenho pudesse não condizer com o padrão de comportamento esperado pela premissa. Com base na teoria da Aprendizagem Significativa (Ausubel et al., 1978),

isso poderia ocorrer em duas situações:

 supondo que o aluno conhecesse o conteúdo, ele poderia demonstrar desinteresse (tédio) perante as câmeras e mesmo assim obter um bom desempenho;

 o inverso também poderia acontecer. Supondo que o aluno não conhecesse o conteúdo, ele poderia demonstrar interesse, e não ter subsunçores necessários a uma Aprendizagem Significativa. Dessa forma, apesar dos indicativos comportamentais do estado afetivo de interesse se apresentarem, seu desempenho será ruim.

Dessa forma, o pré-teste foi aplicado objetivando diagnosticar e separar os indivíduos que conhecem o conteúdo e os que não tinham subsunçores necessários à Aprendizagem Significativa dos conteúdos ensinados dos demais alunos. Segundo Ausubel (1978), a aprendizagem é dita significativa quando uma nova informação (conceito, ideia, proposição) adquire significados para o aprendiz por meio de uma espécie de ancoragem em aspectos relevantes da estrutura cognitiva pré-existente do indivíduo.

Ao todo 31 alunos foram submetidos aos experimentos. Eles faziam parte de três turmas da disciplina de Administração para Banco de Dados do Curso de Sistema de Informação do Instituto Federal Fluminense, RJ. Destes, 30 foram classificados como aptos. Ressalta-se o fato de que todos os alunos participarem de todas as fases, mas apenas os escolhidos na fase de pré-teste tiveram as suas MCGPs analisadas (Amorim et al., 2011ª).

A seguir, os alunos foram convidados a assistir à Videoaula sobre Restrições de Integridade e também a responder ao Quiz criado, contendo questões sobre o assunto. Tanto a Videoaula quanto o Quiz faziam parte do SQLOA e, pela capacidade de VC do OA, suas imagens (vídeos) foram capturadas durante a interação. Além dos vídeos, o desempenho obtido no Quiz foi utilizado nas conclusões.

De posse dos dados, segui-se um levantamento dos MCGPs encontrados nas imagens obtidas. A partir desse levantamento e sua associação o desempenho obtido no Quiz, buscou-se os MCGPs que melhor indicavam o estado afetivo de interesse. Além desse levantamento, foi realizada uma entrevista com os alunos, para detalhamento de fenômenos que fugiam à explicação teórico-causal, i.e., algum comportamento novo ainda não relatado na literatura científica, ou para estudar os casos que fujam aos padrões relatados na bibliografia. A Figura 5 esquematiza o processo descrito cujos resultados serão apresentados na próxima seção.

# **4 Apresentação dos resultados**

A partir da separação da amostra em grupos, segundo o desempenho no Quiz, iniciou-se a análise das imagens. Nesta fase, os vídeos das interações dos alunos de maior e menor desempenho foram assistidos duas vezes: a primeira para destacar quais os MCGPs existentes nessas imagens e a segunda para contabilizar os MCGPs em

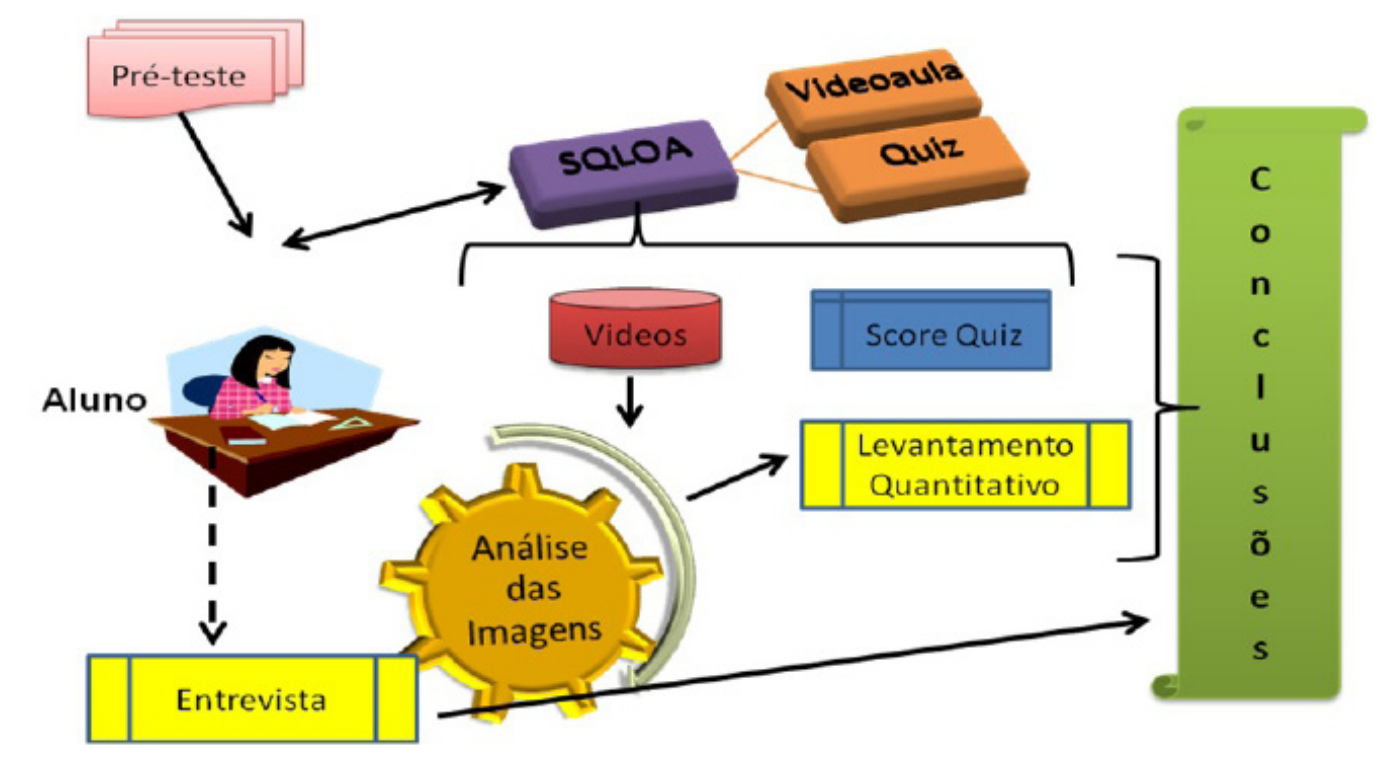

**Figura 5-** Processo metodológico Fonte: o autor

25

cada um dos alunos. A Tabela 1 mostra os MCGPs encontrados nos vídeos.

**Tabela 1 -** Principais MCGPs encontrados nos vídeos

| Gestos       | <b>Descrição</b>                  | <b>Cestos</b> | Descrição                                      |
|--------------|-----------------------------------|---------------|------------------------------------------------|
| $\mathbf{u}$ | Balançar a cabeça afirmativamente | 13            | Piscada Longa                                  |
| 12           | Balançar a cabeça negativamente   | 19            | Dar de ombros                                  |
| 13           | Bater atrás da nuca               | 20            | Coçar a cabeça, boca, queixo, orelha ou nariz- |
| 14           | Esconder a boca                   | 21            | Ajeitar-se na cadeira                          |
| 15           | Franzir a testa                   | -22.          | Aproximar-se e voltar                          |
| 16           | Ajeitar a boca                    | 23.           | Afastar-se e voltar                            |
| 17           | Olhar para o lado                 | 24            | Balançar o corpo                               |

#### Fonte: o autor

Além dos MCGPs descritos acima, com base na teoria sobre Comunicação Não Verbal (CNV), foram criadas seis taxas: a taxa de foco (Jolivet, 1967), taxa de tensão aparente de (Kapoor e Picard, 2005; Argyle, 1988), taxa de apoio da cabeça (Pease e Pease, 2005), taxa de mobilidade facial aparente (Kapoor e Picard, 2005), taxa de mobilidade corporal aparente (Hakura et al, 2010; Kapoor e Picard, 2005) e taxa de piscada (Argyle, 1988; Pease e Pease, 2005).

A classificação das imagens por meio das taxas obedeceu à escala de 1 a 5. Amorim (2012) detalha o processo de escolha e criação desses indicadores. Dessa forma, as fichas com o levantamento quantitativo de cada aluno passaram a ter um local para anotação dessas taxas com suas respectivas métricas. A Tabela 2 apresenta as taxas criadas. Um resumo do levantamento feito é visto na Tabela 3. Nela observa-se cada aluno do grupo de maior e menor escores (Grupo 1 e Grupo 5) e suas respectivas MCGPs. O Δt corresponde ao tempo em que cada aluno levou para completar o Quiz.

A escolha dos Indicadores de Interesse é realizada pelo confronto das médias aritméticas dos MCGPs de cada grupo. Os MCGPs cuja diferença das médias for superior a 1,5 são considerados como Indicadores de Interesse.

Casos individuais onde os MCGPs tiveram uma grande discrepância sobre a média geral foram destacados e chamados para uma entrevista, i.e., o caso do aluno 238 no indicador 18 (piscada longa). A partir destas entrevistas, outros Indicadores de Interesse foram escolhidos.

#### **4.1 Indicadores de Interesse**

Conforme detalhado anteriormente, os MCGPs foram escolhidos por uma revisão teórica acerca de CNV e de pesquisas correlatas. Para padronização da escala a ser utilizada, foram criadas métricas que são apresentadas e debatidas por Amorim (2012). Entre os vinte (20) MCGPs testados, cinco (5) apresentaram uma diferença acima de 1,5 na média dos dois grupos. Estes MCGPs foram escolhidos como Indicadores de Interesse e são debatidos a seguir.

#### **TAXA DE FOCO**

A taxa de foco mede o percentual de tempo que o aluno gasta olhando para o OA comparado ao tempo total de interação. Amorim (2012) mostra a forma de cálculo para cada um dos níveis (1 a 5). Observou-se que os alunos de maior interesse apresentaram uma taxa de foco superior aos alunos de baixo interesse. Há de se ponderar que durante as experiências, alguns alunos permaneceram durante um tempo, considerado excessivo pelo autor, olhando para o retorno de sua imagem. Apesar de estarem olhando para a tela, o foco não era o OA, logo esse tempo não foi utilizado para o cômputo desta taxa.

A taxa de foco encontrada no Grupo 1 obteve a média de 4.25 contra 2.00 do Grupo 5. Os alunos de desempenho superior mantinham um alto foco no OA, em uma escala bem superior, quando comparada aos alunos do último grupo. Os resultados confirmam a importância desse indicador para a inferência do estado afetivo de interesse.

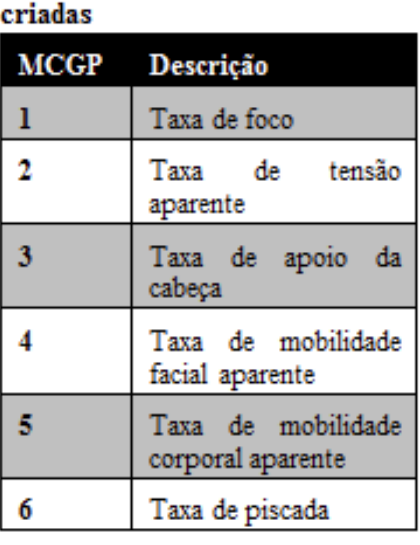

Tabela 2 - Taxas de Interesse

Fonte: o autor

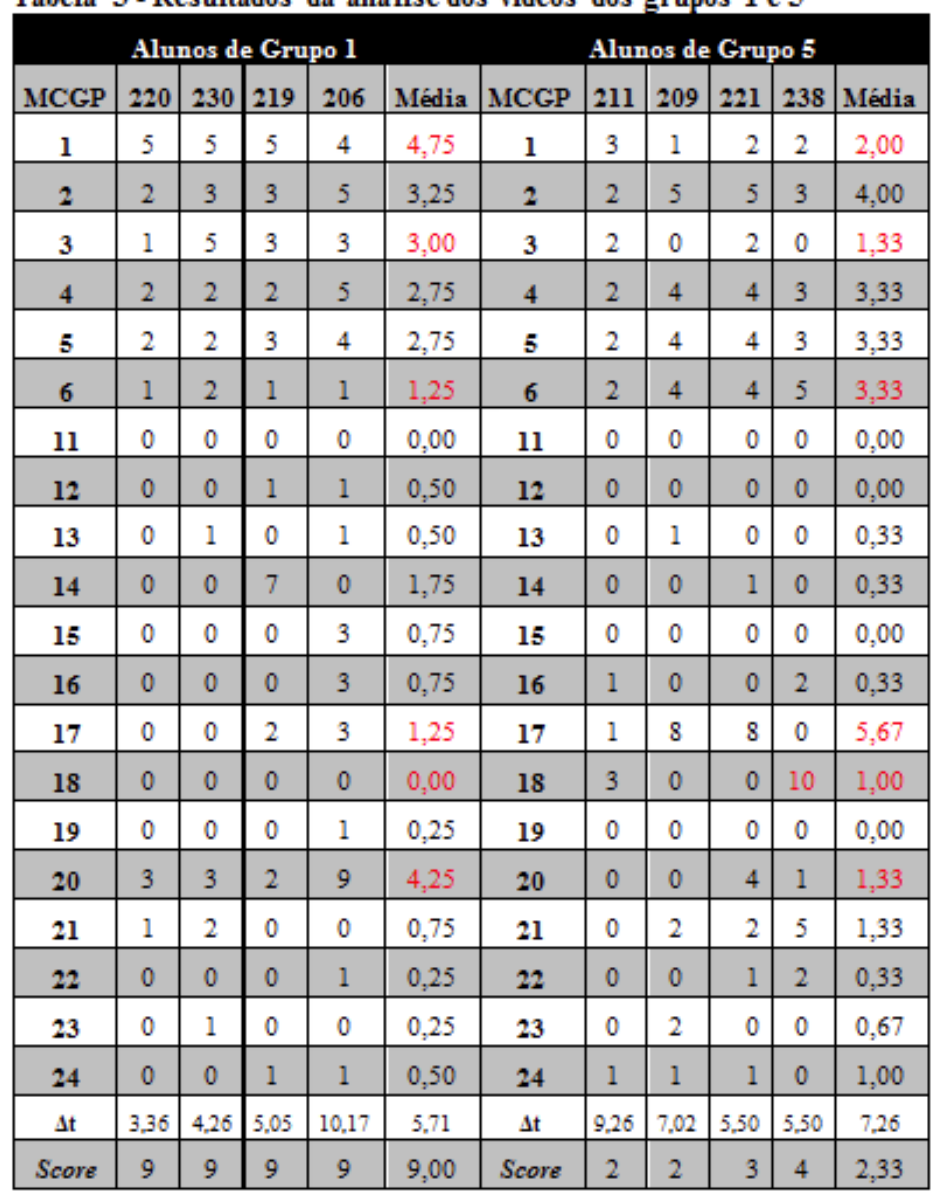

# Tabela 3 - Resultados da análise dos vídeos dos grupos 1 e 5

Fonte: o autor

O desvio do olhar para outras atividades é encarado como diminuição do interesse por Jolivet. Uma exceção é citada por Cohen (2011). Segundo Cohen, o ser humano, durante um questionamento, olha para cima e para um dos lados ao tentar se lembrar de

algo e este ato não deve ser considerado como perda de foco. Durante essa experiência, esse caso ocorreu e foi confirmado pela sessão de entrevistas.

#### **TAXA DE APOIO DA CABEÇA**

Nas imagens analisadas, foram observados dois tipos de apoio da cabeça:

\* O apoio no qual a mão é utilizada como um tripé: os alunos do grupo de melhor desempenho utilizavam esse recurso para fixar melhor o foco, consequentemente melhorando o interesse;

\* O apoio no qual a mão sustenta a cabeça: alguns alunos apresentavam esse tipo de apoio. Selecionados para entrevista eles confirmaram a utilização desse apoio para esconder o cansaço. Isso pode ser verificado pela associação com outros MCGPs, presentes na mesma cena.

Quando o apoio vem sem indicativos de cansaço, ele indica alto grau do estado afetivo de interesse. Porém, pode ocorrer de um aluno estar interessado e não apoiar a cabeça, como ocorreu com o aluno 220. Para essa taxa

ajudar a inferir o interesse devem ser observados outros componentes, como o cansaço (pela taxa de piscada) e taxa foco.

Conclui-se que é uma taxa bastante útil se combinada com a taxa de foco e com a taxa de piscada, podendo assim confirmar o interesse ou o tédio.

# **TAXA DE PISCADA**

Argyle (1988) deu um grande destaque para a taxa de piscada. Para ela, a taxa serve para indicar dois elementos: a taxa de piscada baixa indica concentração, do mesmo modo que a taxa de piscada alta indica ansiedade. Verificando a Tabela 3, observa-se que os alunos do Grupo 1 obtiveram a média de 1.25 de taxa de piscada, enquanto que os alunos do Grupo 5 tiveram a média de 3.33. Confrontando os resultados encontrados com a teoria, observa-se um alto valor nesse indicador, sugerindo uma forte correlação com o estado afetivo de tédio ou, em outras palavras, uma correlação inversa com o estado afetivo de interesse.

#### **OLHAR PARA OS LADOS**

A Tabela 3 mostra que os alunos do Grupo 1 olharam em média 2,5 vezes para o lado. Por duas vezes suas olhadas foram rápidas, para cima e para esquerda (eram destros). Isso mostra que eles estavam tentando se lembrar de algo que já tinham visto.

Observa-se que os alunos do Grupo 5 olharam em média 5,67 vezes. Dois desses alunos chegaram a olhar 8 vezes no mesmo teste. Convocados para entrevistas, os alunos 209 e 221 relataram que ficaram preocupados em ver como estavam aparecendo na câmera. Essa preocupação com sua imagem parece ter trazido desconforto aos dois, atrapalhando seu interesse pelo conteúdo exposto.

#### **PISCADA LONGA**

Cohen (2011) atribui à piscada longa um indicador de tédio. Ela foi observada nos vídeos dos alunos 211 e 238. Nos dois casos, os alunos não obtiveram bons resultados. Nos casos em questão, a piscada longa foi precedida por uma alta taxa de piscadas e pareceu

indicar que o indivíduo estava cansado e, por conseguinte, não preparado fisicamente para receber o conteúdo a ser apresentado. A entrevista com o aluno 238 confirmou o fato de estar com bastante sono no dia do teste.

#### **ATIVIDADES DISPERSIVAS**

As atividades dispersivas são definidas por Cohen (2011) como a realização de um ato inapropriado ao estímulo que o evoca. Por exemplo, "Quando um avestruz está assustado e vê um leopardo, o inteligente seria fugir,

mas ele enterra a cabeça na areia, o que desestressa o aflito avestruz por alguns segundos" [Cohen, 2011]. Nas imagens podem ser observadas as seguintes Atividades Dispersivas: bater a mão atrás da nuca, esconder a boca, franzir a testa, ajeitar a boca, coçar (olho, boca, queixo, orelha ou nariz), ajeitar-se. Somando todas elas como um único grupo, e tirando a média, os alunos de desempenho superior realizaram em média 23,25 atividades dispersivas contra 11 dos alunos do grupo inferior. Logo, pode se considerar as Atividades Dispersivas como um bom indicador de interesse. O aluno interessado realiza mais AD que o aluno entediado.

# **5 Considerações Finais**

Esse trabalho mostra que é possível utilizar a Visualização Computacional em ambientes de EaD para apoio a detecção do "interesse" do aluno. De fato, alguns movimentos, gestos ou posturas mostram-se mais adequados. Dentre os MCGPs escolhidos, alguns apresentaram melhor adequação ao propósito e, por isso, foram escolhidos como Indicadores de Interesse. Outros, apesar de citados na bibliografia, não puderam ser confirmados nesse experimento.

A dilatação das pupilas é destacada como Indicador de Interesse por Argyle (1988), Cohen (2011), Pease e Pease (2005). Na prática, não foi possível observar as pupilas dos alunos. Nessa experiência foram utilizadas câmeras de 1 mega pixel, que só permitia a medida da diametria das pupilas em pessoas de olhos claros.

Um MCGP, apesar de não selecionado previamente, chamou a atenção: o olhar para o retorno de sua imagem. Alguns alunos realizaram este ato rotineiramente. Seu desempenho foi ruim e, nas entrevistas, eles reportaram intenso incômodo com câmeras de vídeo. Recomenda-se um novo estudo que relacione perfis psicológicos e o uso da VC em ambientes de EaD, na tentativa de explicação desse fenômeno.

A piscada longa também foi um MCGP que se destacou. Ela foi associada ao cansaço por meio das entrevistas realizadas e é utilizada com indicador de desinteresse.

A partir dos Indicadores de Interesse aqui apresentados, foi construído [Amorim, 2012] um Esquema para Identificação do Interesse e um Modelo para Inferência de Interesse, auxiliando profissionais da educação a aplicarem a técnica.

# **Referências**

AMORIM, M. J. V. (2012). Visualização Computacional como apoio à identificação do interesse do aluno em ambientes de EaD. Tese de Doutorado Universidade Federal do Rio Grande do Sul CINTED/PGIE, Porto Alegre, RS, Brasil, 2012.

AMORIM, M. J. V.; BERCHT, M.; BEHAR, P. A. Ferramenta para captura de imagens em ambientes virtuais de aprendizagem. In: ACTAS de la Conferência IADIS Ibero- -Americana WWW/Internet. Algarve, v. 1., 2010, p. 424- 428.

\_\_\_\_\_\_ . QuizWebcamXML - Uma ferramenta para confecção de questionários utilizando o padrão XML e com captura de imagens. In: Actas de la Conferência IADIS Ibero-Americana WWW/Internet. Lisboa: IADIS Press Publication, v. 1, 2011.

. Análise do Grau de Interesse através da Visualização Computacional. In: Anais do XXII Simpósio Brasileiro de Informática na Educação, Aracajú, SG, 2011.

ARGYLE, M. The Psychology of Interpersonal Behaviour. Penguin: Harmondsworth, 1975.

(1988). Bodily communication. 2a ed. ISBN-0-415-051142. London and New York, 1988.

AUSUBEL, D. P.; NOVAK, J. D.; HANESIAN, H. Educational psychology. New York: Holt, Rinehart and Winston, 1978. Publicado em português pela Editora Interamericana, Rio de Janeiro, 1980.

BERCHT, M.. Em Direção a Agentes Pedagógicos com Dimensões Afetivas. Instituto de Informática. UFRGS. Tese de Doutorado. Porto Alegre, 2001.

CHARDOSIM, N. M. O. Um Estudo de associação entre Desempenho Escolar e Medidas Neuropsicológicas em Alunos da 3ª série do ensino fundamental. Monografia Universidade Federal do Rio Grande do Sul. Especialização em Psicologia. Porto Alegre, RS, Brasil, 2011.

COHEN, D. A Linguagem do Corpo: o que você precisa saber. 4ª ed. Vozes, ISBN 978-85-326-3817-5, 219 p., Petrópolis, 2011.

JOLIVET, R. Tratado de Filosofia, Volume II. Agir Editora, Rio de Janeiro. Traduzido por Gerardo Dantas Barretto.

HAKURA, J. et al. Estimating Interest Level of Person through Posture by Vision System. In: IOS PRESS, Japan, 2010.

KAPOOR, A.; PICARD, R. W. Multimodal Affect Recog-

nition in Learning Environments. In: MM'05 Singapore, 2005.

MEHRABIAN, A. Nonverbal communication. ISSN: 978- 0-202-30966-8, New Jersey, USA, 226 p., original 1972.

PEASE, A.; PEASE, B. Desvendando os segredos da Linguagem Corporal. Editora Sextante, 271 p., Rio de Janeiro, 2005.

WEIL, P.; TOMPAKOW, R. O Corpo Fala: a linguagem silenciosa da comunicação não verbal. Editora Vozes, 4a ed., Petrópolis, 2011.

MORAES, A. P. Q. O Livro do Cérebro. Traduzido de JONES, F., de The Brain, Ed. Dueto, São Paulo, Brasil, 72 p., 2009.

PRATA, C.; NASCIMENTO, A. Objetos de aprendizagem: uma proposta de recurso pedagógico/Organização. 154 p., MEC, SEED, Brasília, Brasil, 2007.